# **Annual Reporting**

- **I. [Tax Credit Reporting Instructions](#page-1-0)**
- **II. [Tax Credit Decontrol Reporting Instructions](#page-20-0)**
- **III. [Transitional/Emergency/Special Needs Housing Reporting Instructions](#page-36-0)**

## **I. Tax Credit Reporting Instructions**

<span id="page-1-0"></span>Owners of Tax Credit properties (including Rural Development properties with Tax Credits) must certify to the state agency **annually** that their properties were in compliance with IRC Section 42 for the preceding 12 months. The report must declare, under penalties of perjury, that the information provided is true, accurate and in compliance with the requirements of the IRC.

Virginia Housing sends the Tax Credit Annual Report Monitoring Process, using Adobe Sign, a leader in electronic signature and document security. This method expedites the process for both our external users and Virginia Housing. With this tool, it is easy to track documents every step of the way. The **invoices** and **annual forms** are **sent via email** first to the designated management agent contact to complete and approve electronically. Then the system sends it directly to the designated owner contact to sign. Please carefully review the prefilled information on the documents and make any necessary updates in the specified areas on the forms.

One of the quickest and most efficient ways to communicate with our customers is by publishing information on the internet. To that end, please make it a part of your process when questions come up or you are looking for forms to first consult [www.virginiahousing.com.](http://www.virginiahousing.com/) We will be making an effort to update it regularly and if you should have suggestions on items to include there, please let us know.

*It is important for the management agent and owner to review annual forms for accuracy and completeness before submission. The forms cannot be updated or changed after they are submitted to the owner for approval.*

Instructions specific to Management Agents: [Click Here](#page-2-0)

Instruction specific to Owners: [Click Here](#page-14-0)

## <span id="page-2-0"></span> **Receipt of the Invoice and Forms from Virginia Housing**

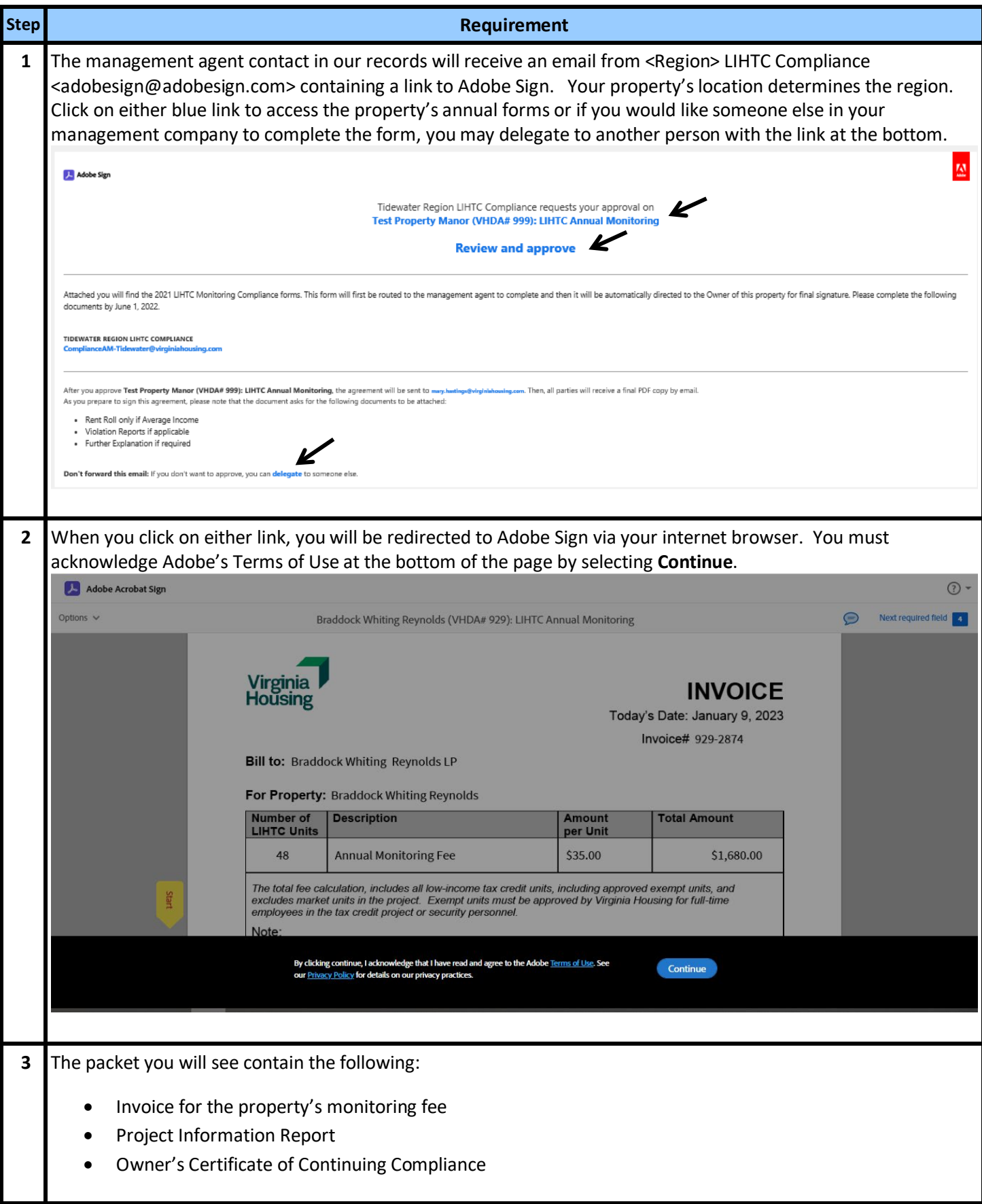

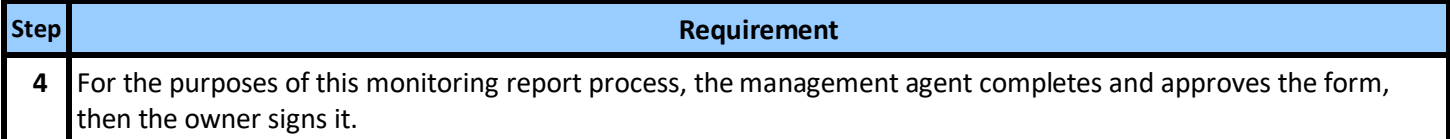

#### <span id="page-3-0"></span>**Delegation of the Email to Another**

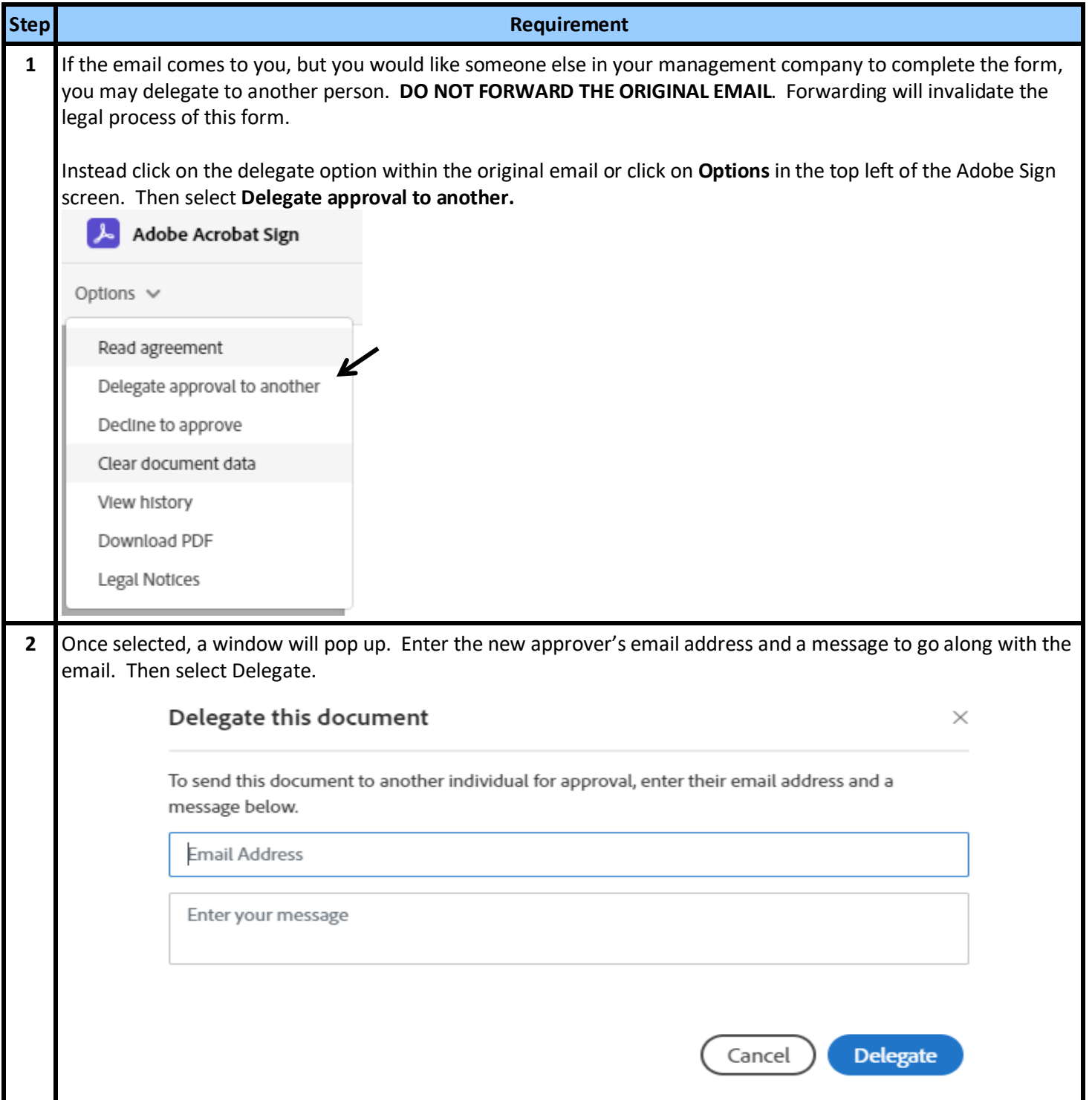

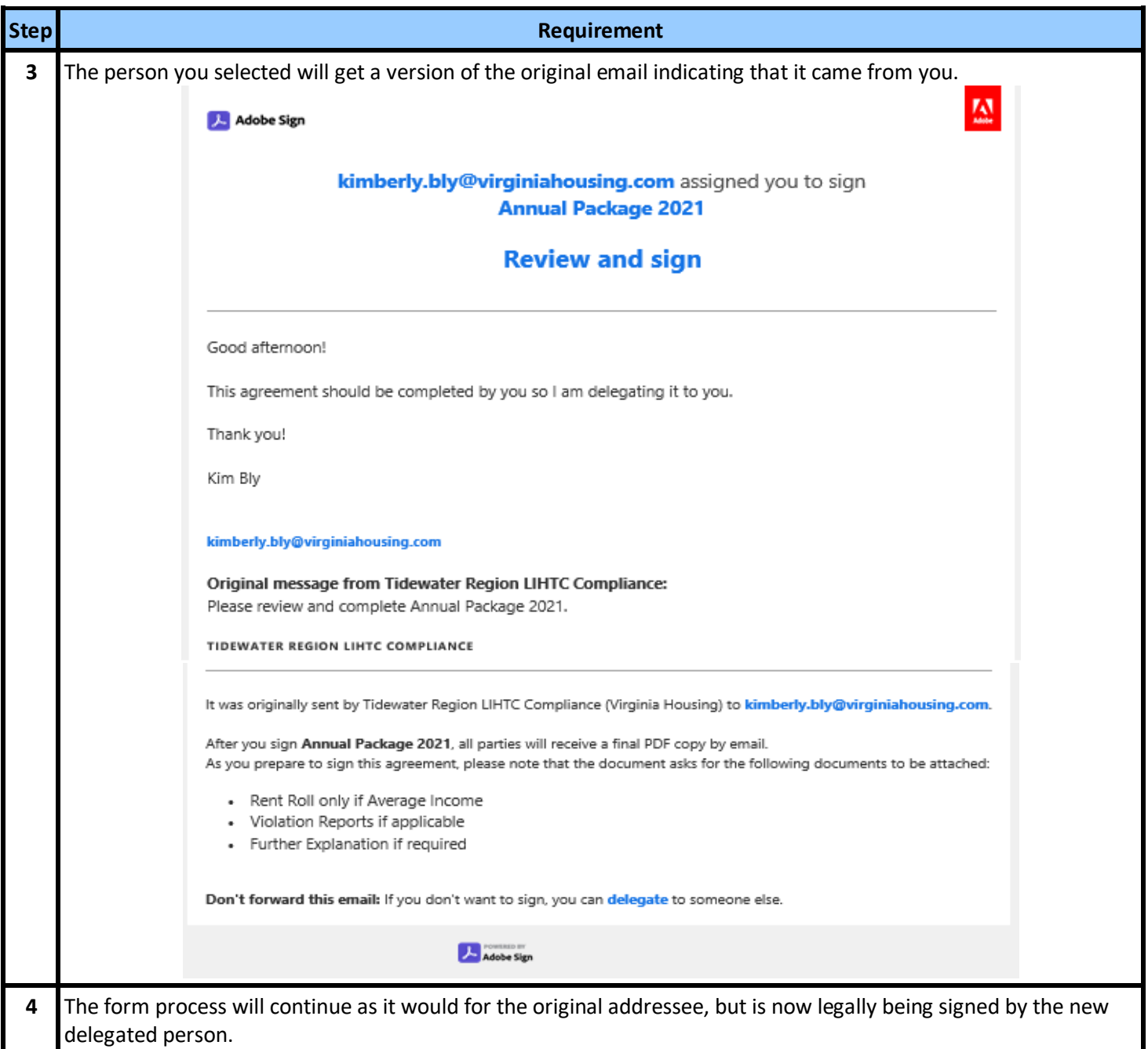

## **Declining to Participate in the Adobe Sign Process**

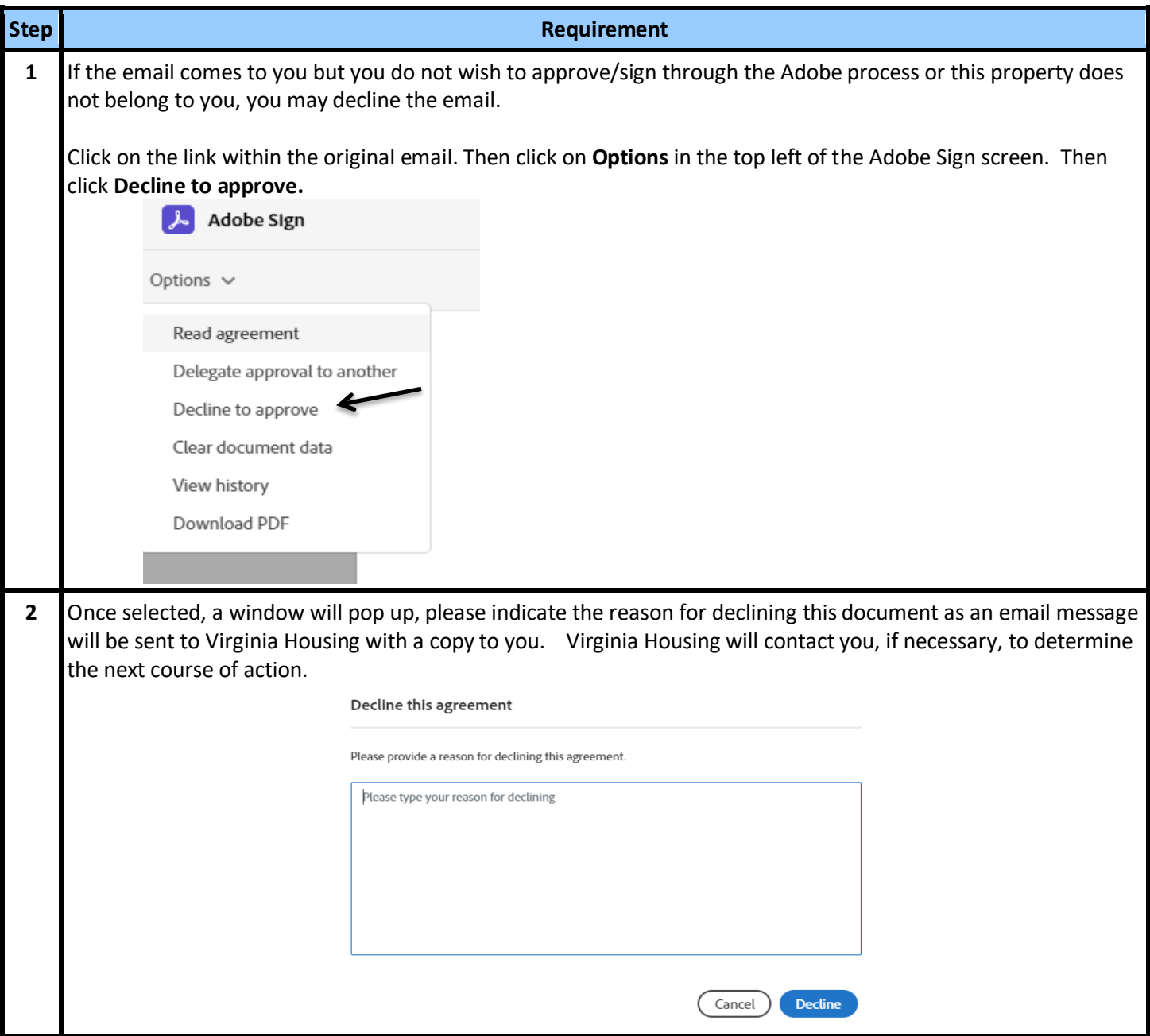

#### **Processing the Invoice**

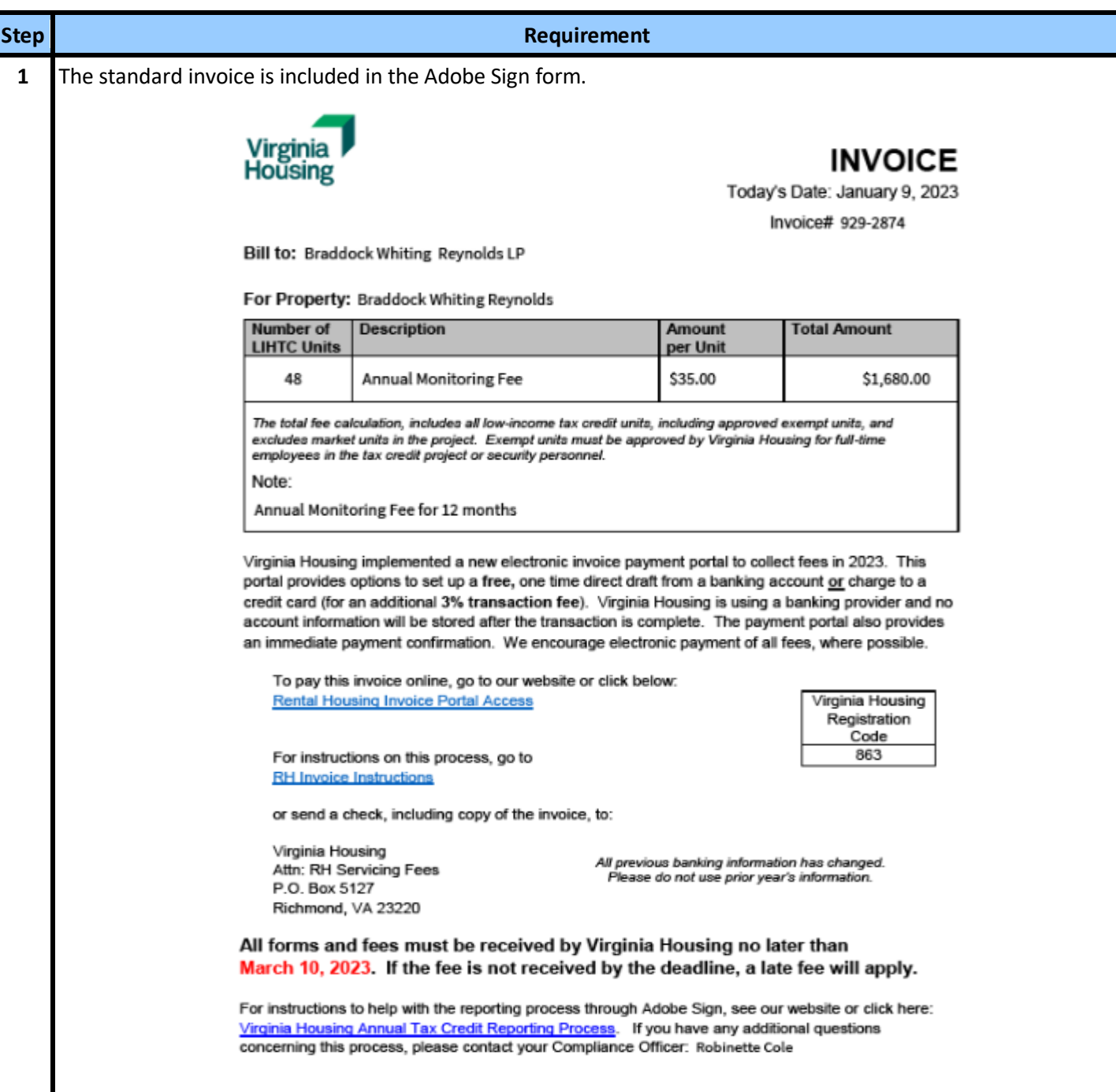

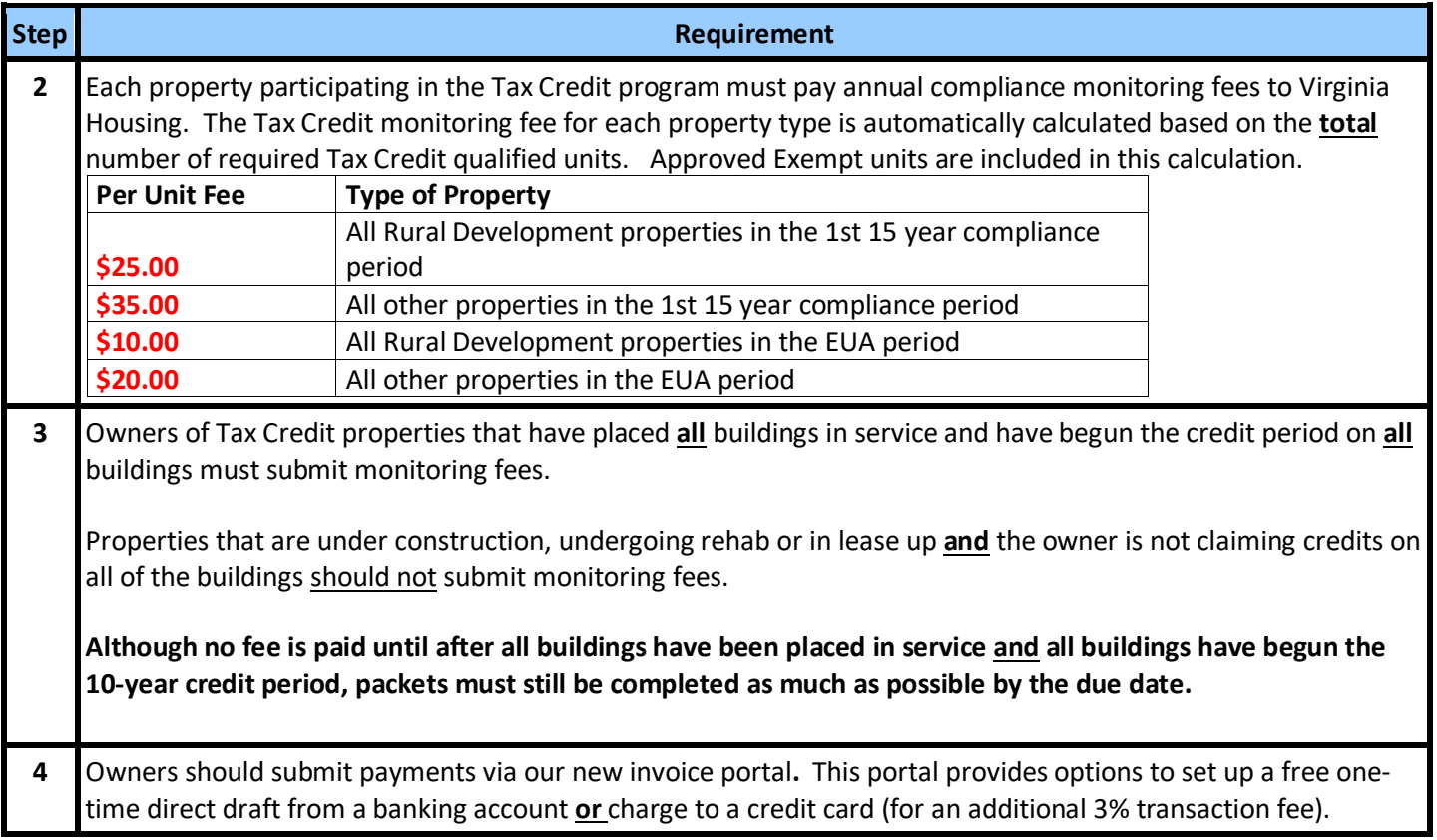

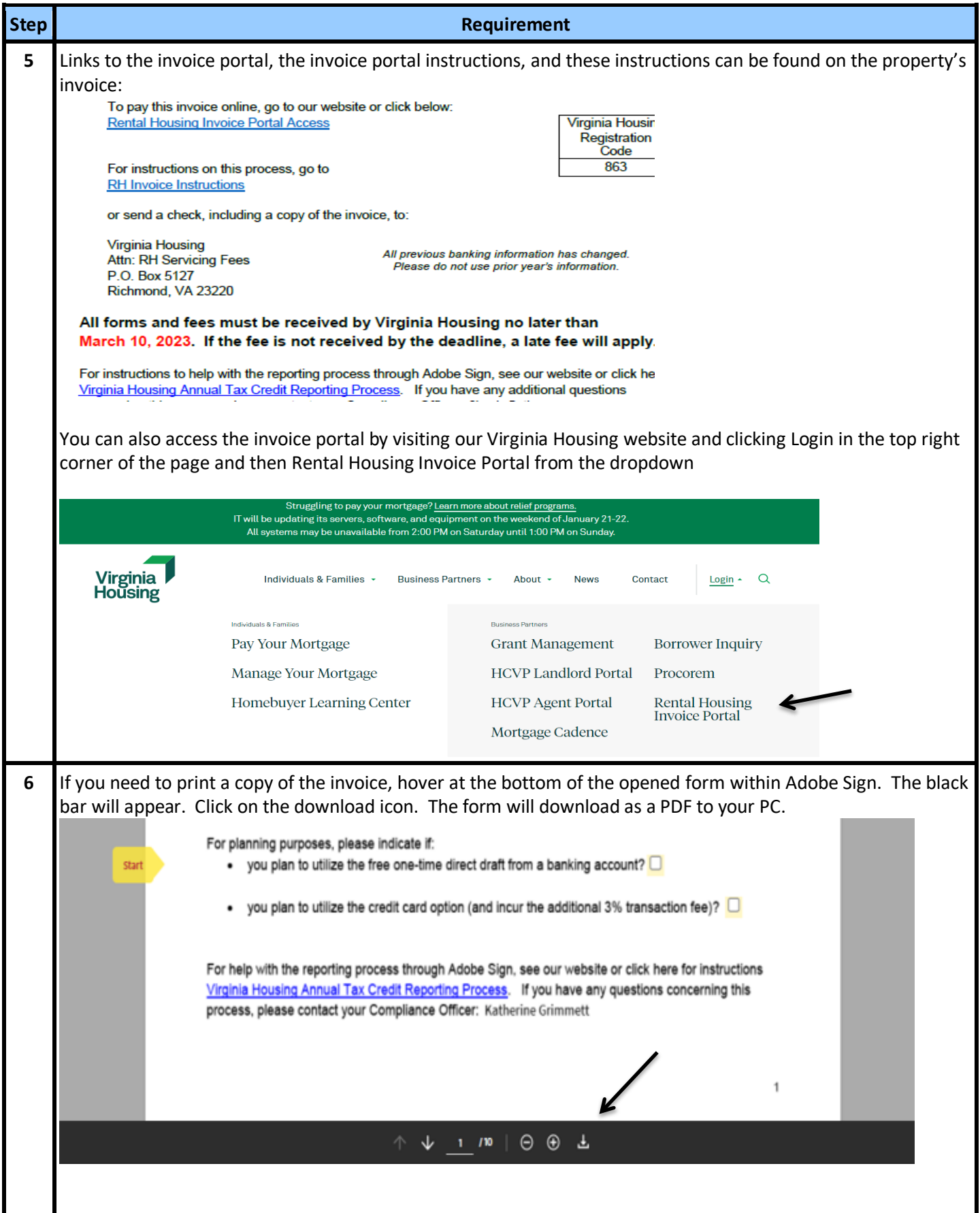

## **Completing the Project Information Form**

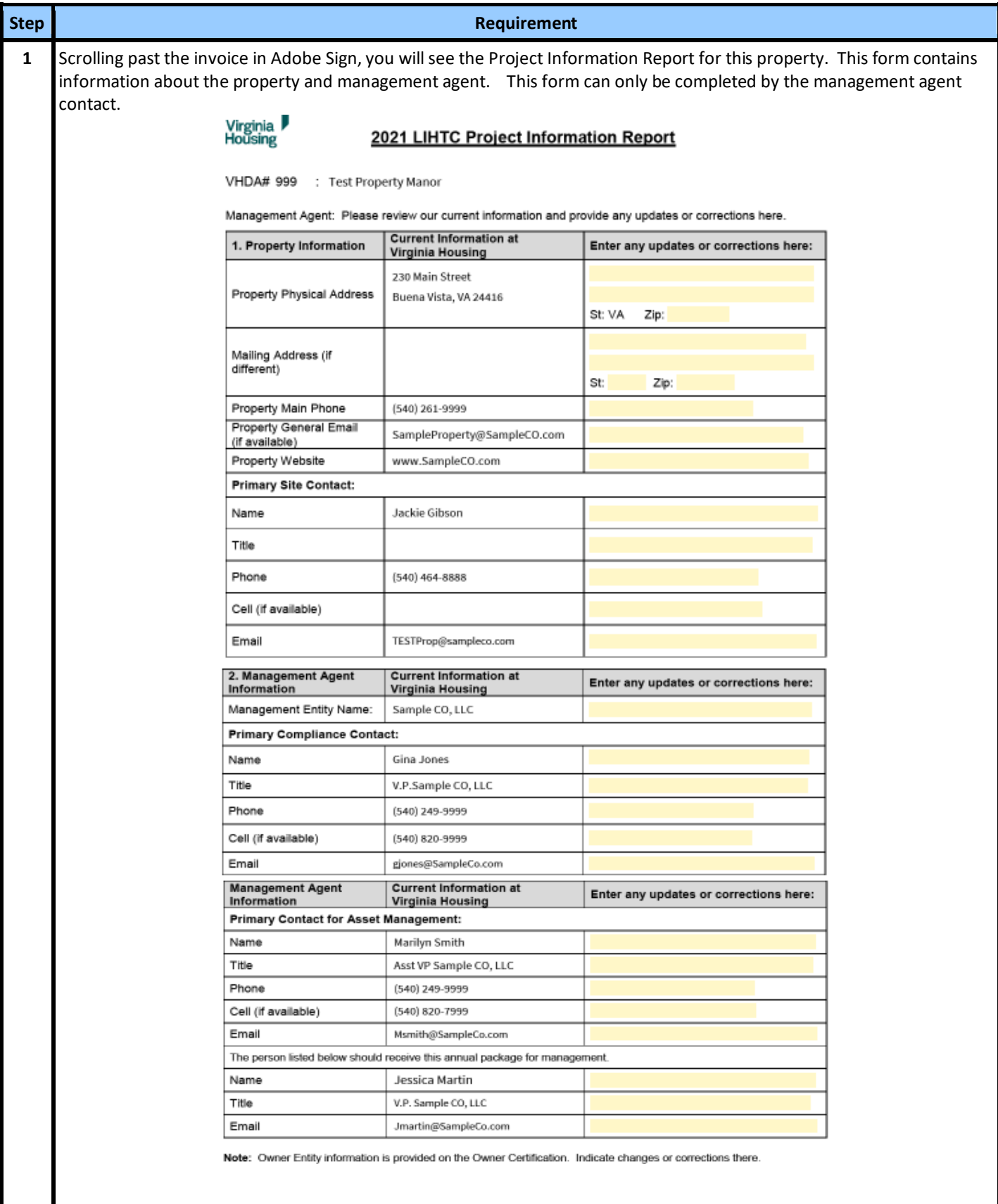

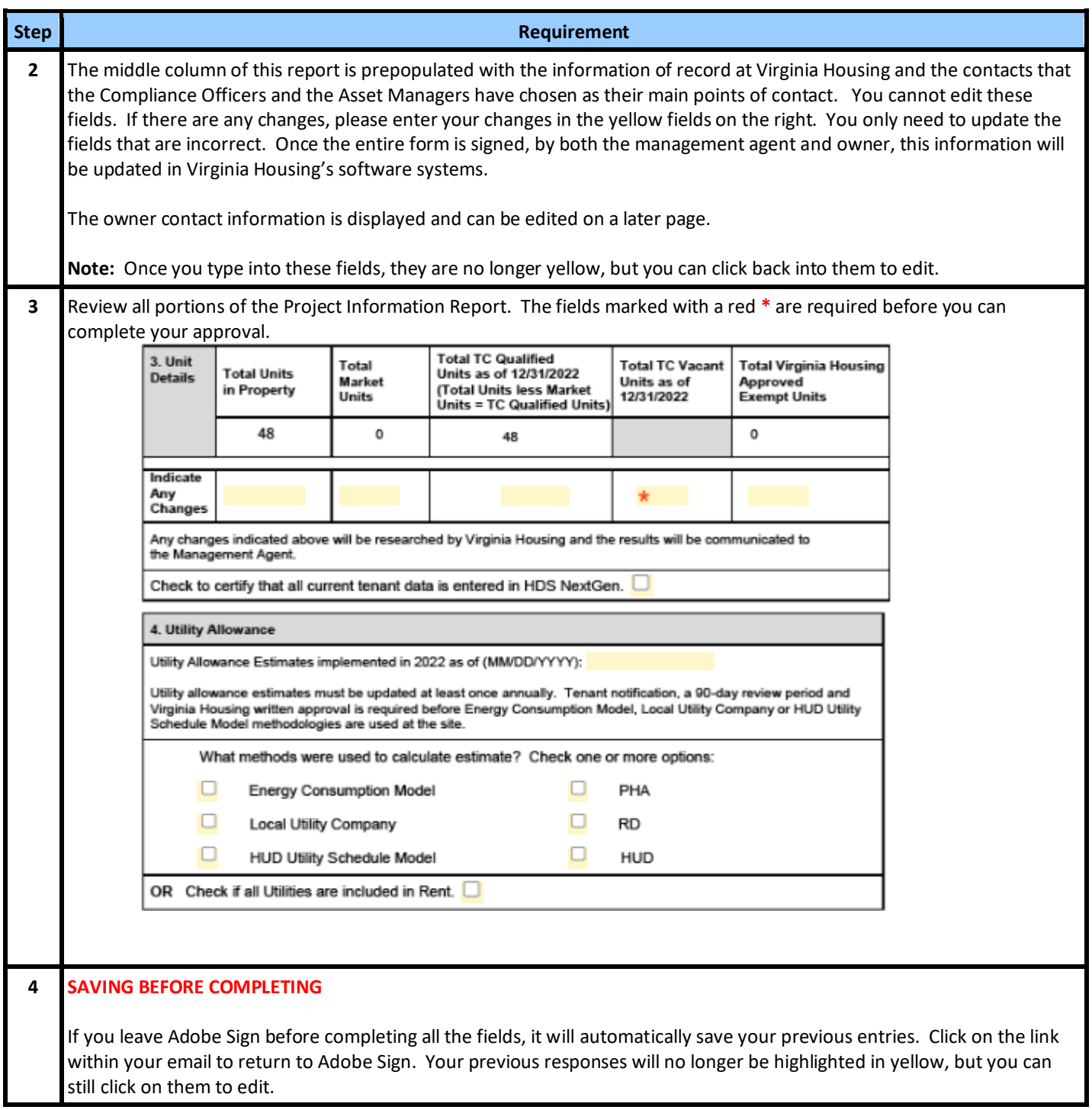

## **Updating of the Owner Certification by Management Agent**

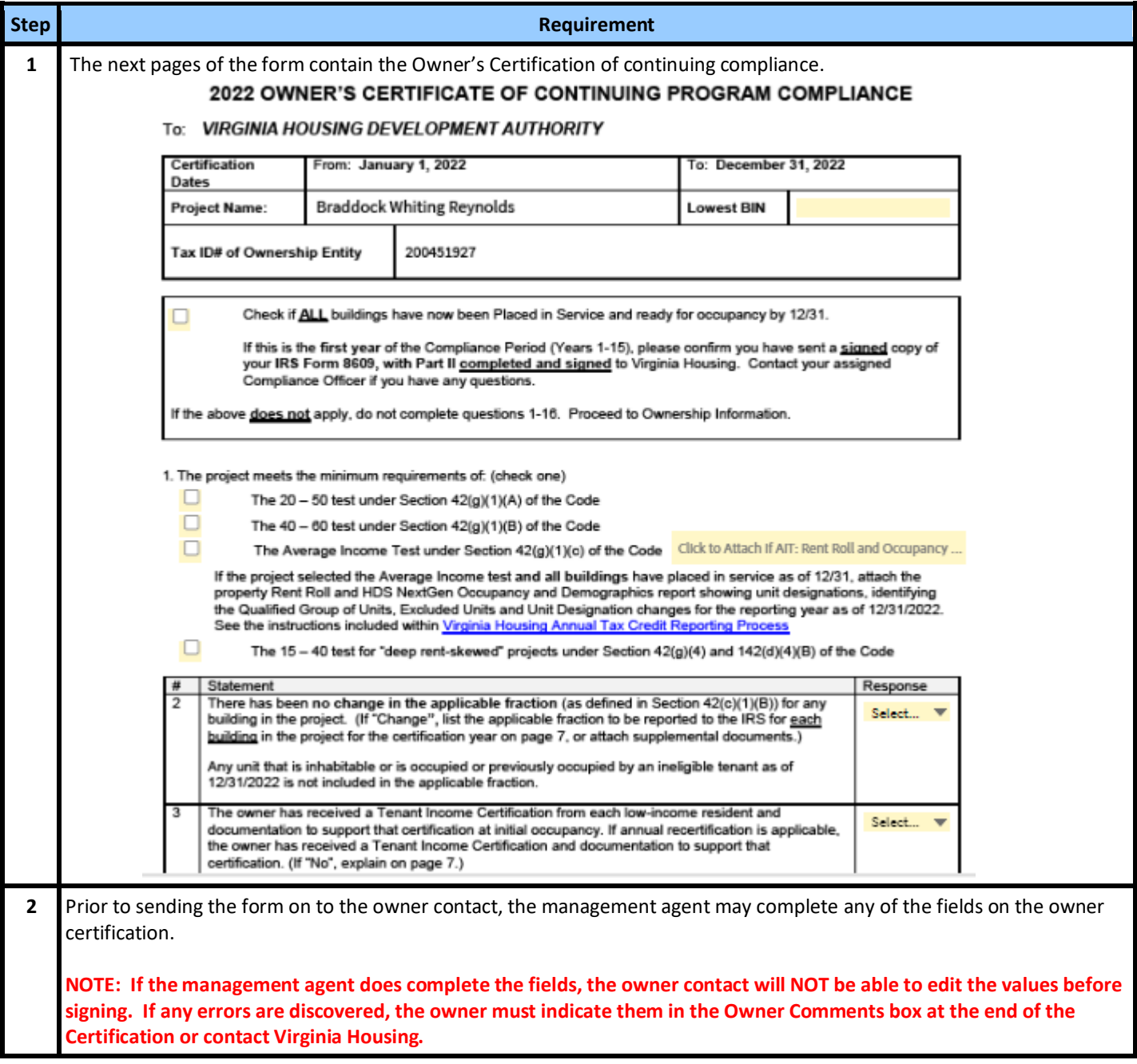

## **Management Agent Completes Their Portion of the Form**

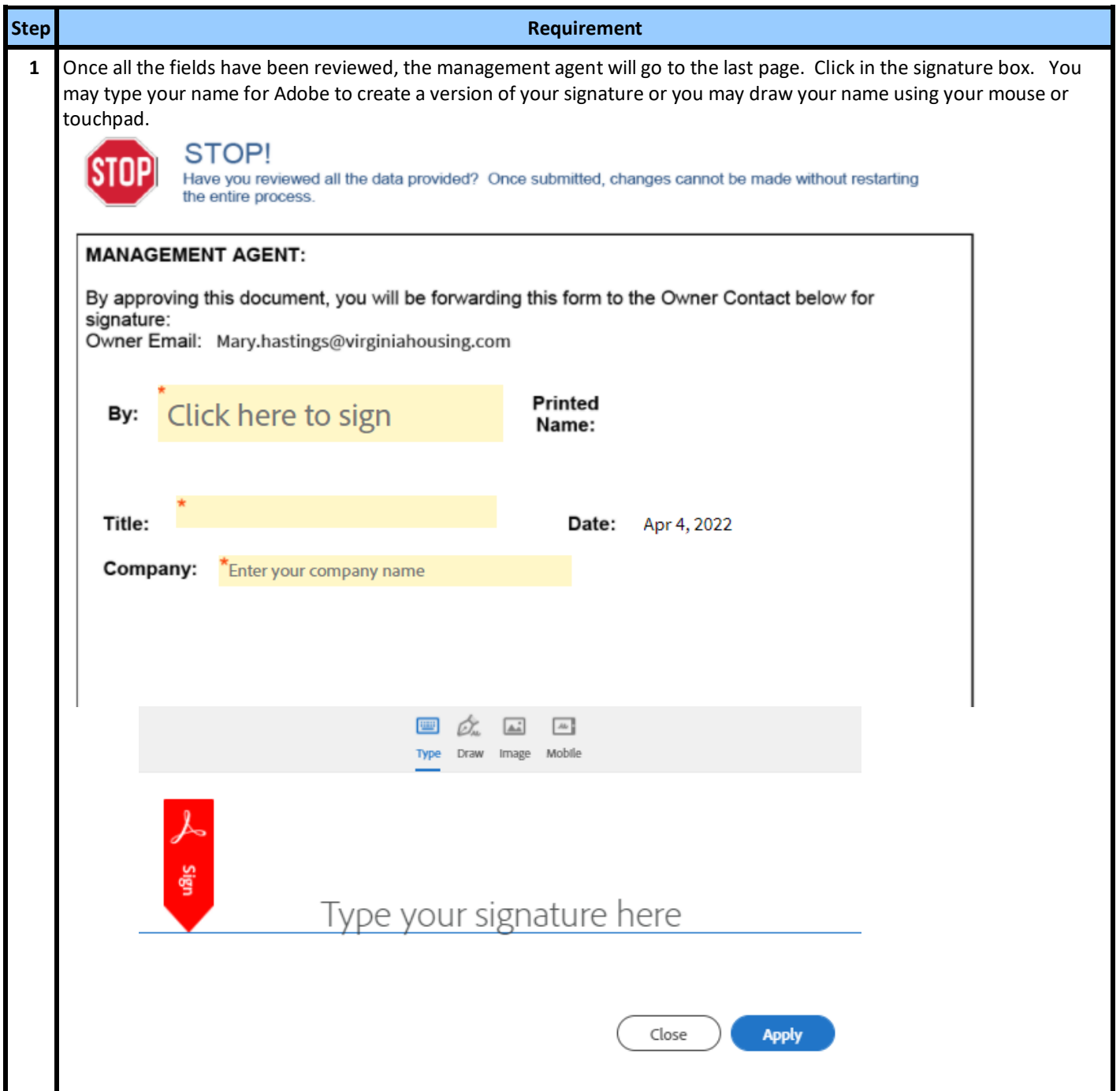

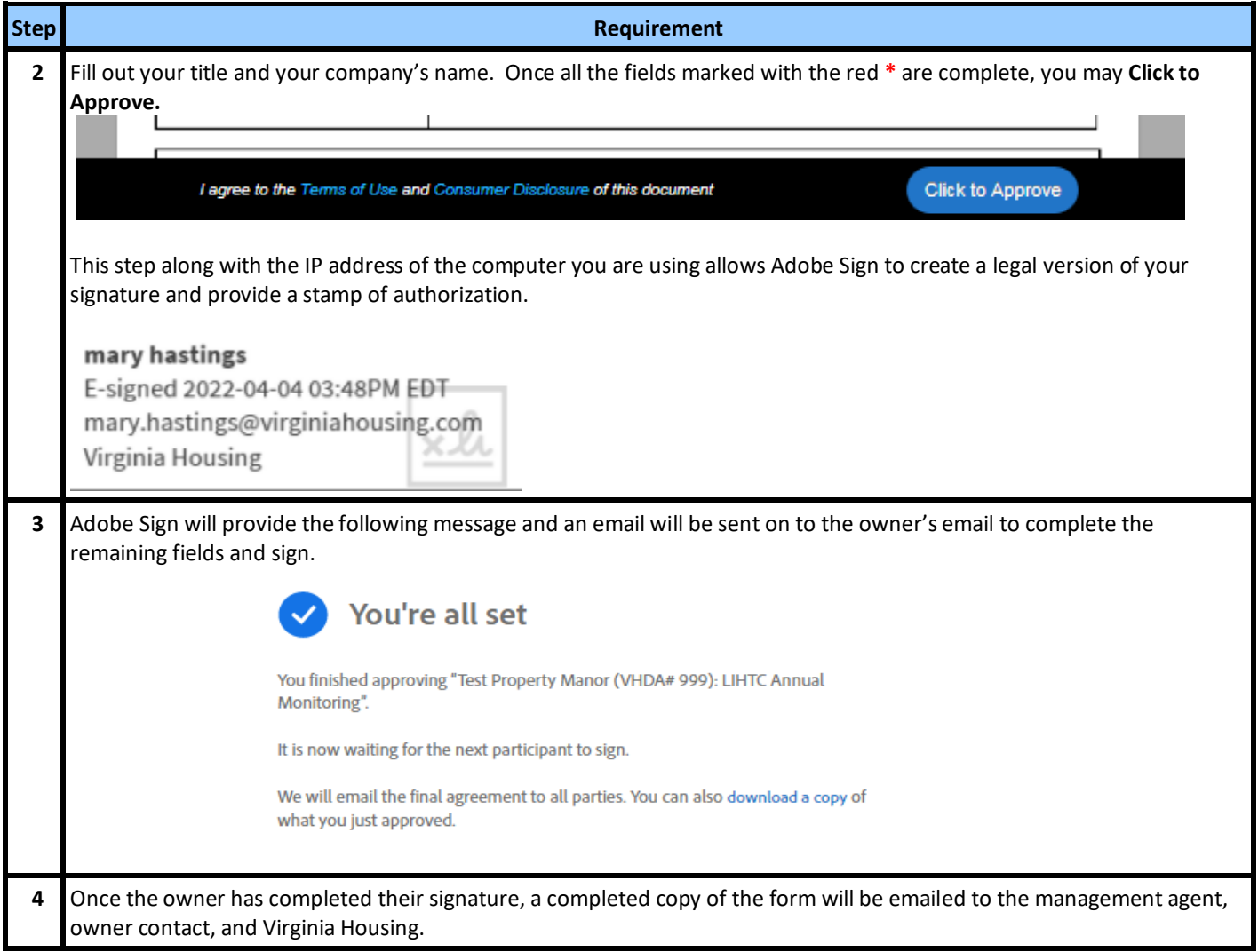

#### <span id="page-14-0"></span> **Owner Receives Email**

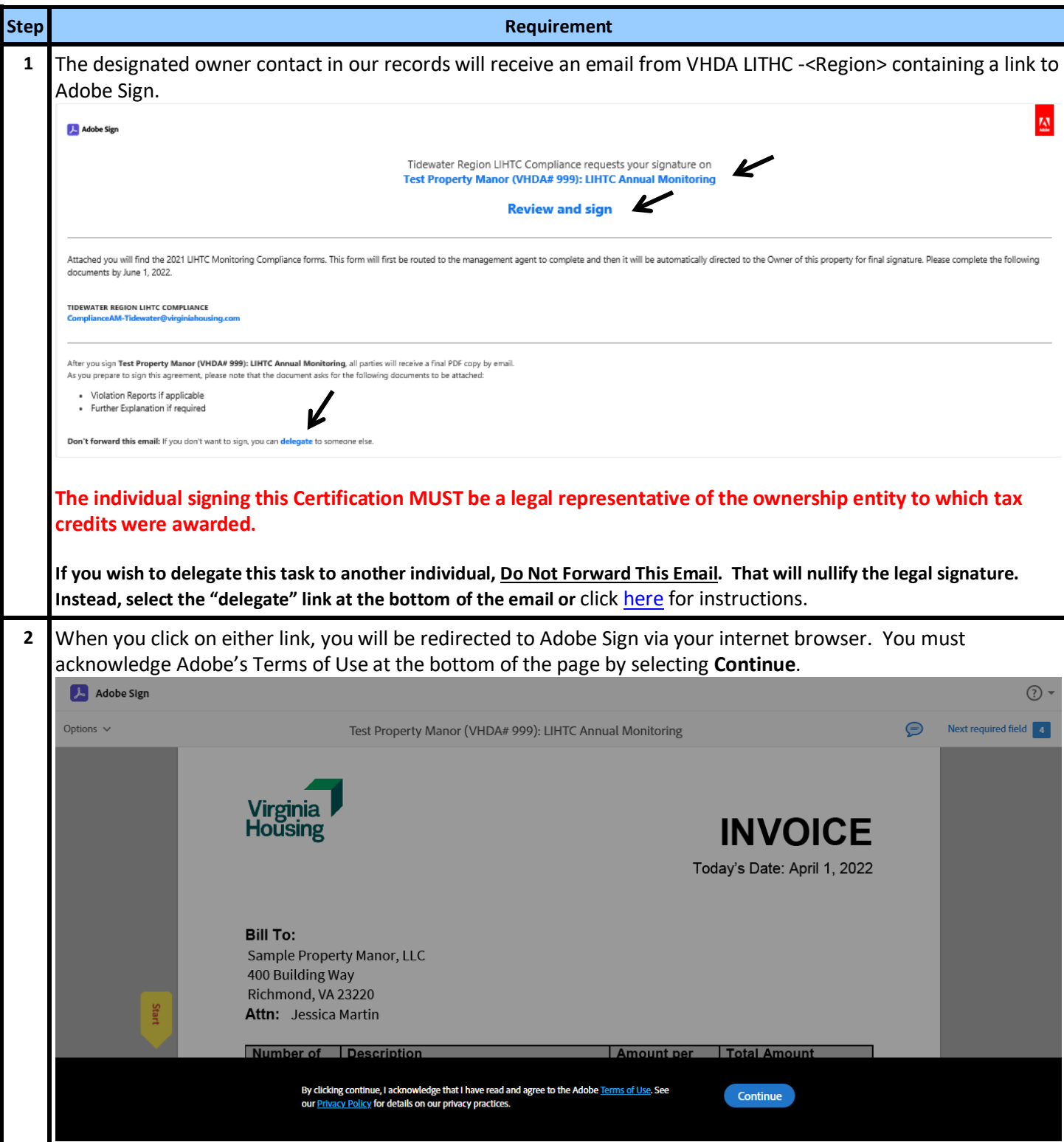

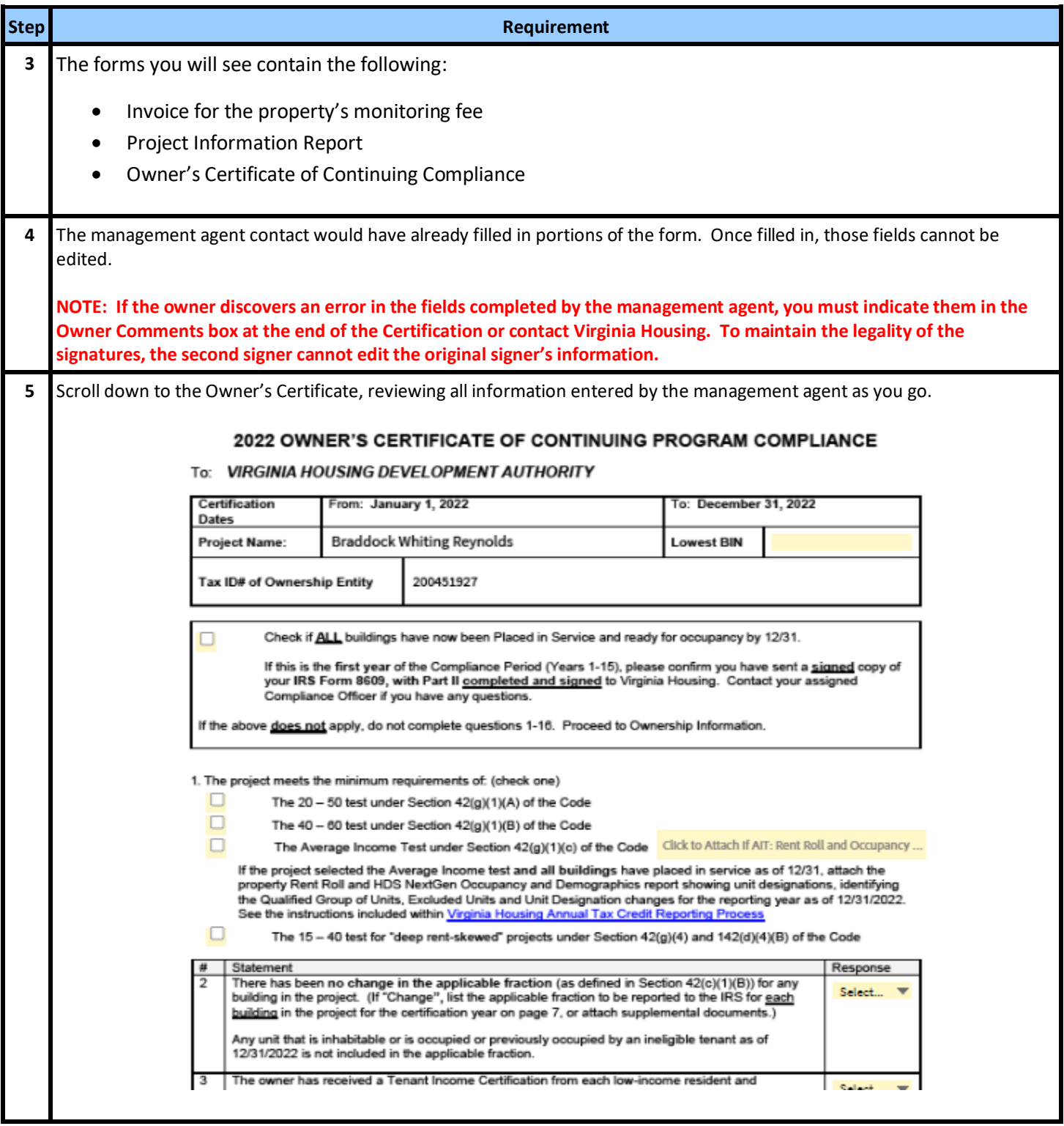

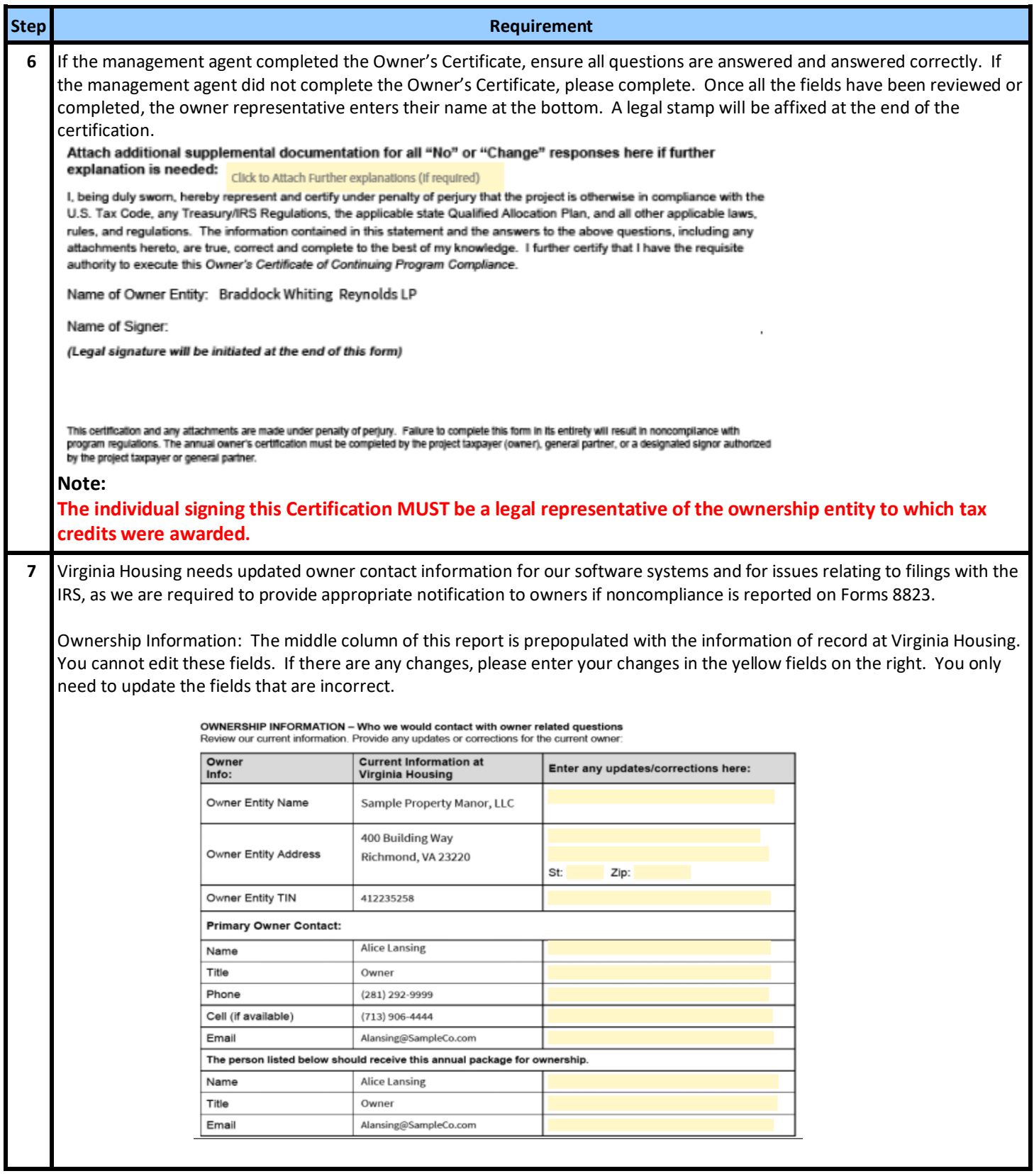

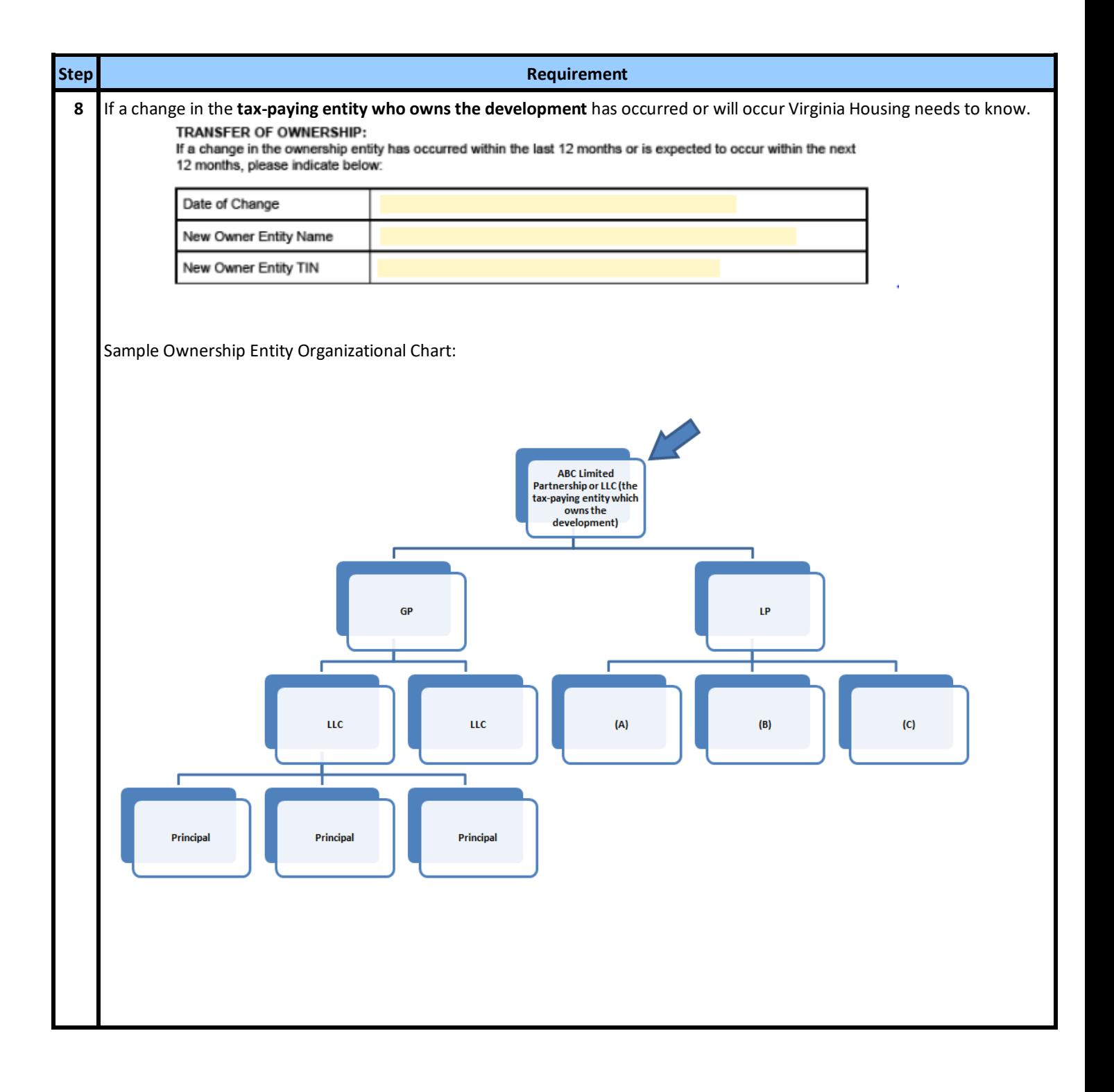

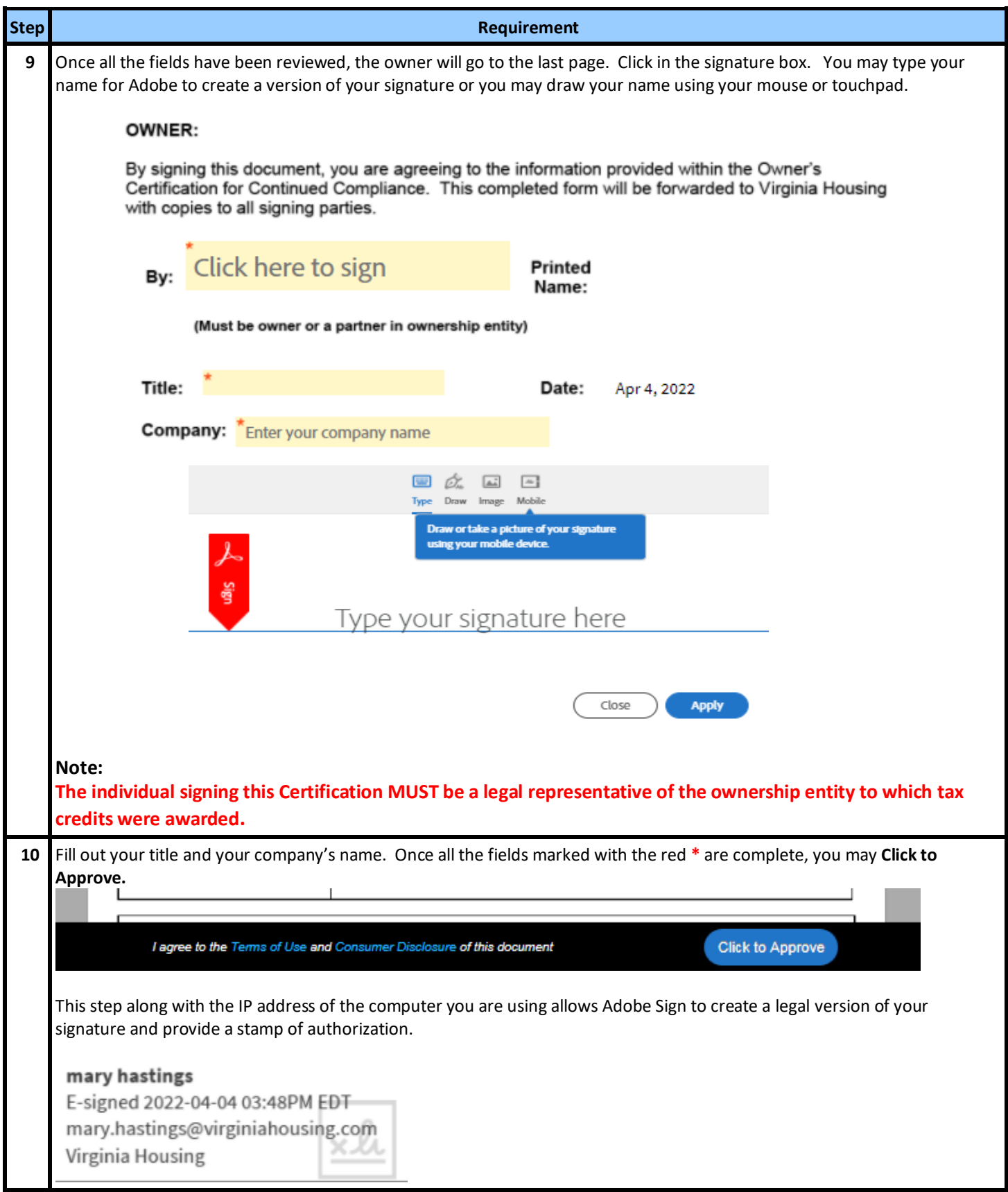

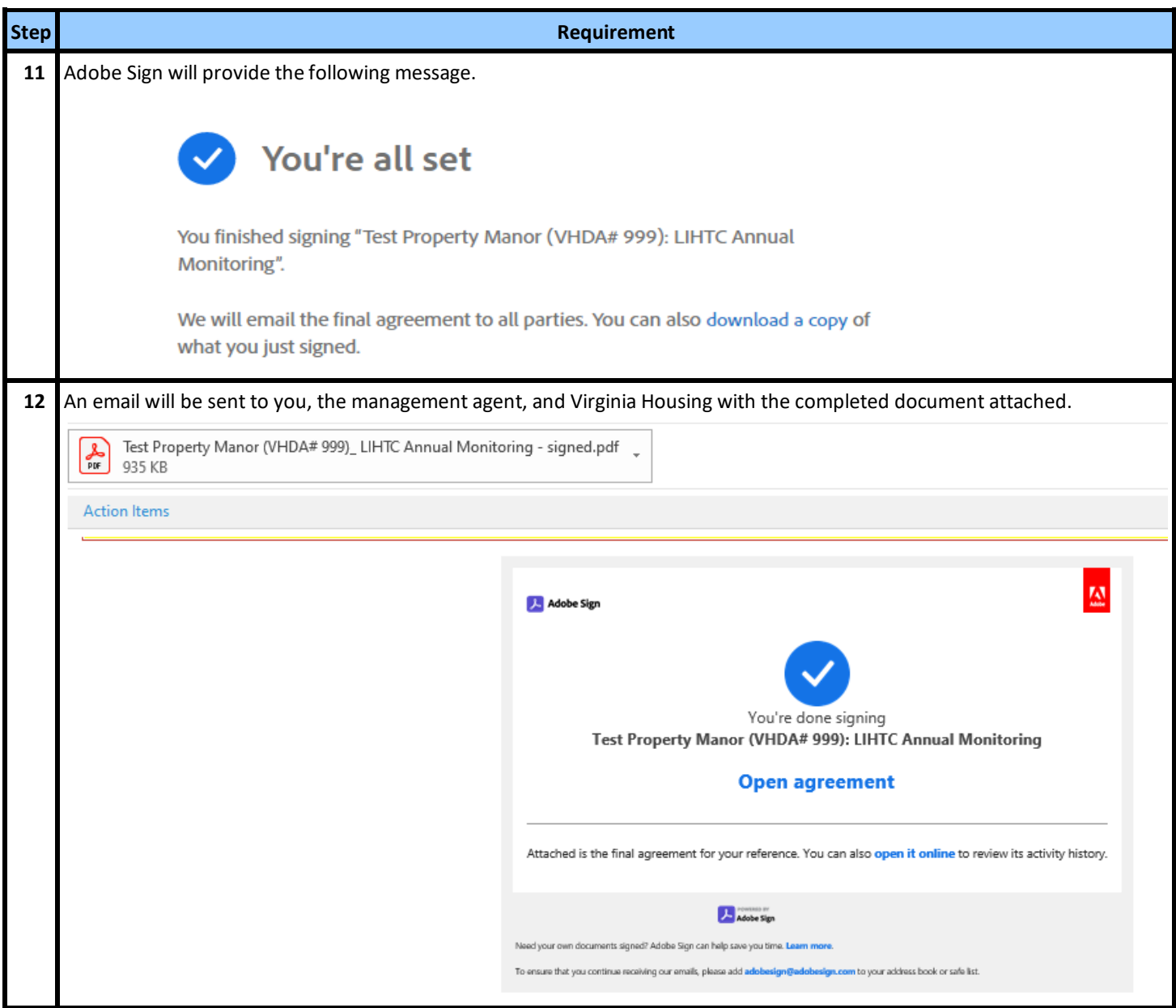

## **Corrections to Annual Reports**

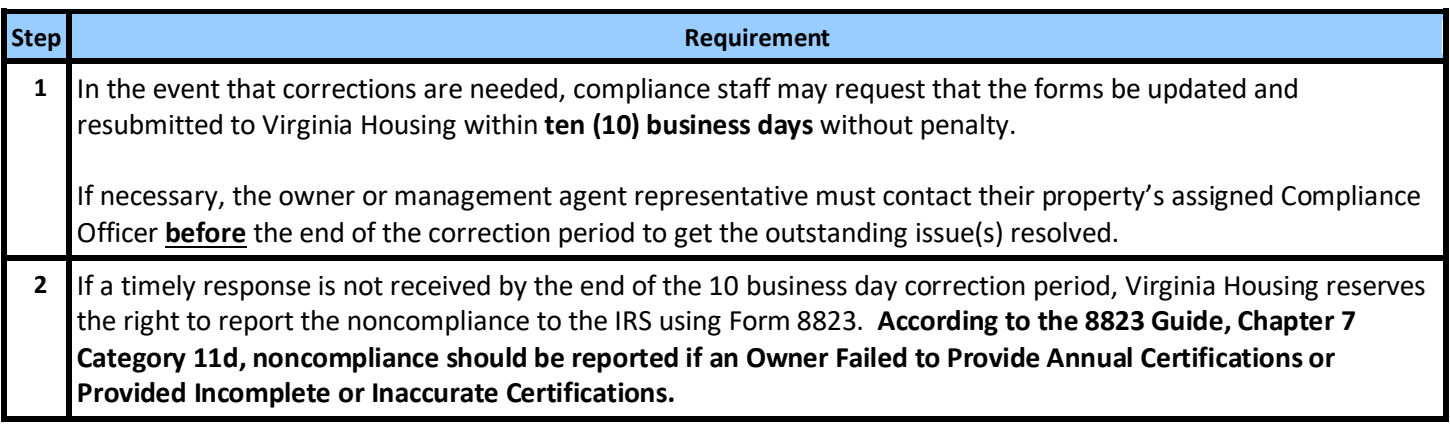

# **II. Tax Credit Decontrol Reporting Instructions**

<span id="page-20-0"></span>Owners of Tax Credit properties in their Decontrol Period (including Rural Development properties with Tax Credits) must certify to the state agency **annually, for three years after the Extended Use Period has ended,** that their properties are adhering to the Decontrol Period protections for existing tenants.

Virginia Housing sends the Tax Credit Decontrol Annual Report Monitoring Process, using Adobe Sign, a leader in electronic signature and document security. This method expedites the process for both our external users and Virginia Housing. With this tool, it is easy to track documents every step of the way. The **annual forms** are **sent via email** first to the designate management agent contact to complete and approve electronically. Then the system sends it directly to the designate owner contact to sign. Please carefully review the prefilled information on the documents and make any necessary updates in the specified areas on the forms.

One of the quickest and most efficient ways to communicate with our customers is by publishing information on the internet. To that end, please make it a part of your process when questions come up or you are looking for forms to first consult [www.virginiahousing.com.](http://www.virginiahousing.com/) We will be making an effort to update it regularly and if you should have suggestions on items to include there, please let us know.

*It is important for the management agent and owner to review annual forms for accuracy and completeness before submission. The forms cannot be updated or changed after they are submitted to the owner for approval.*

Instructions specific to Management Agents: [Click Here](#page-21-0)

Instruction specific to Owners: [Click Here](#page-30-0)

## <span id="page-21-0"></span> **Receipt of the Forms from Virginia Housing**

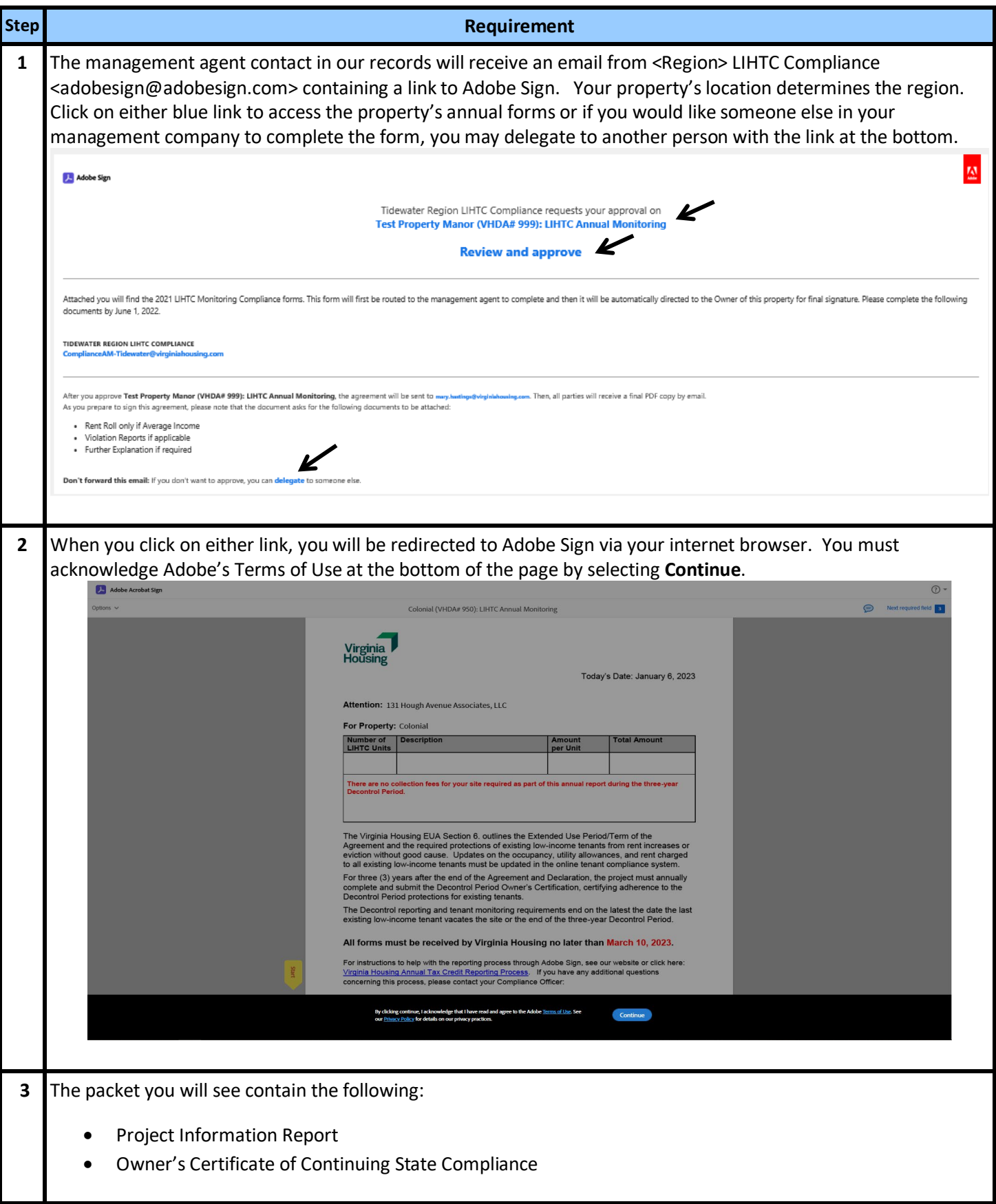

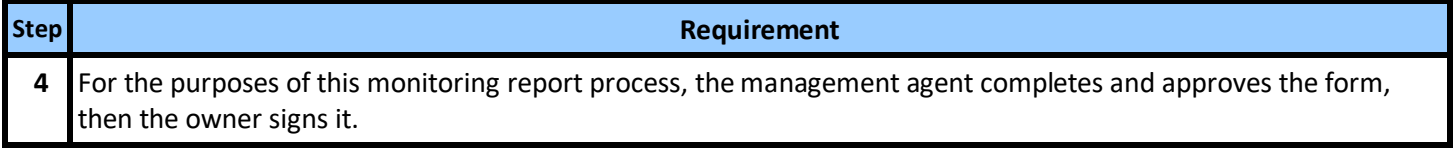

#### <span id="page-22-0"></span> **Delegation of the Email to Another**

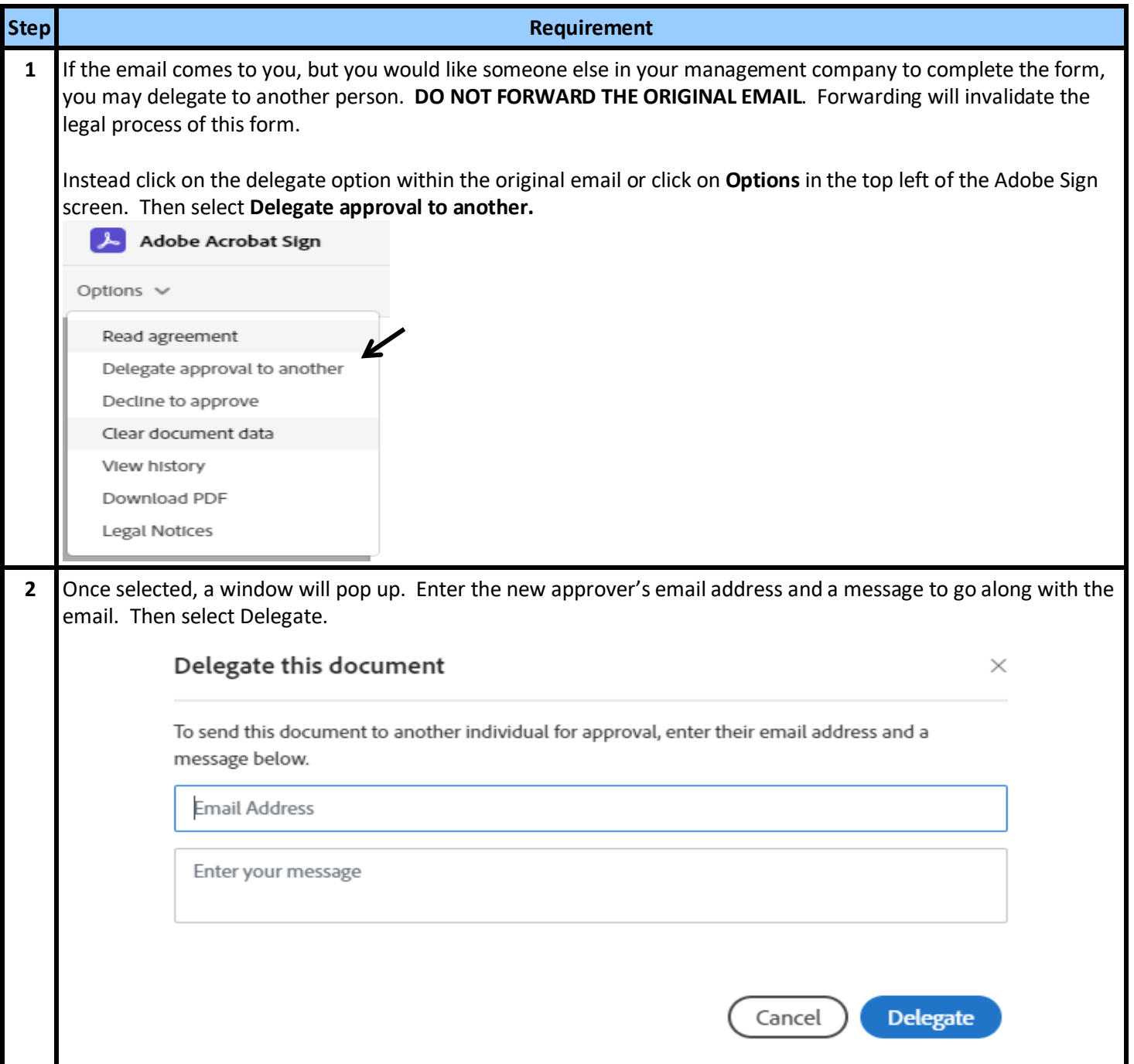

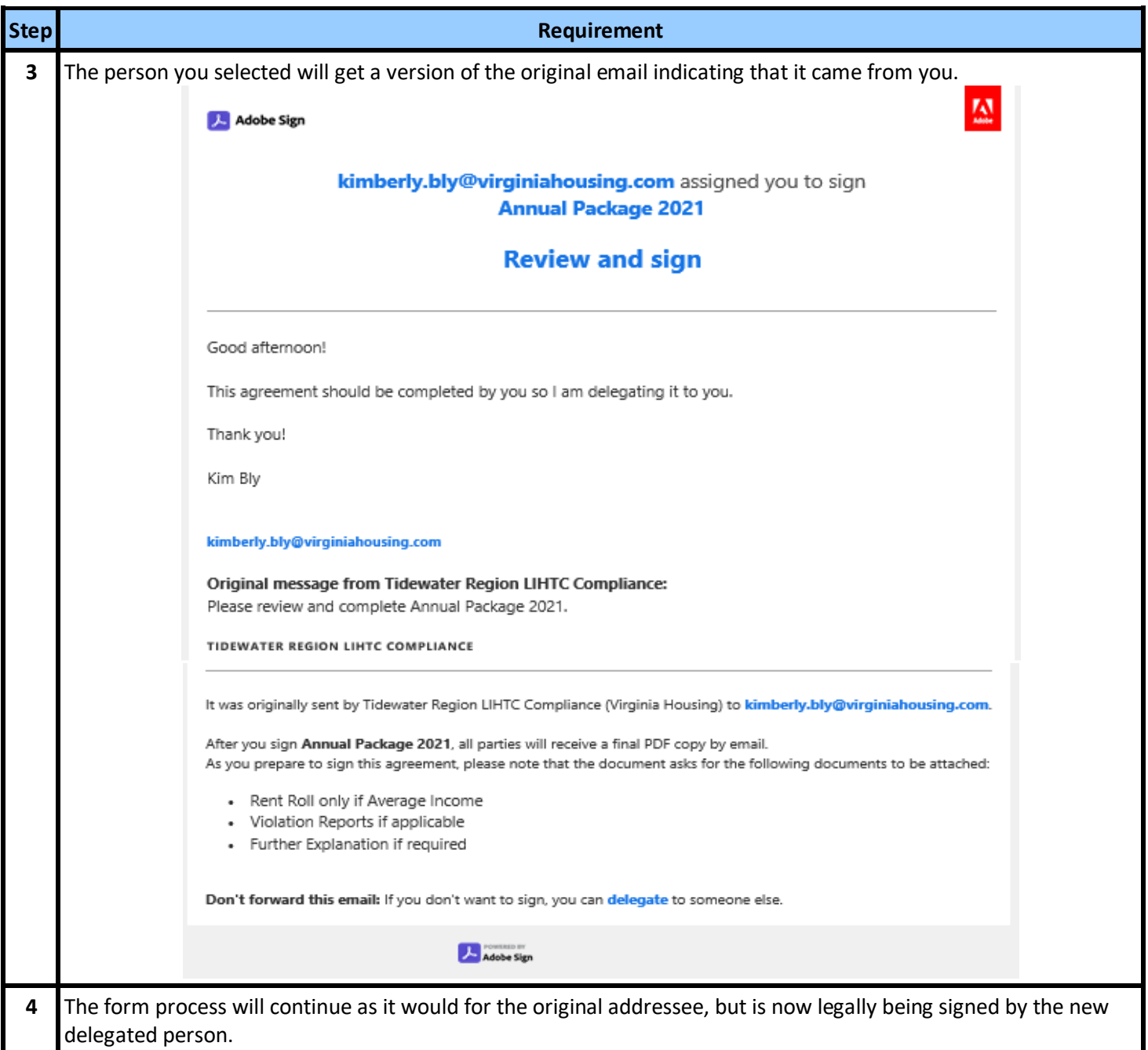

## **Declining to Participate in the Adobe Sign Process**

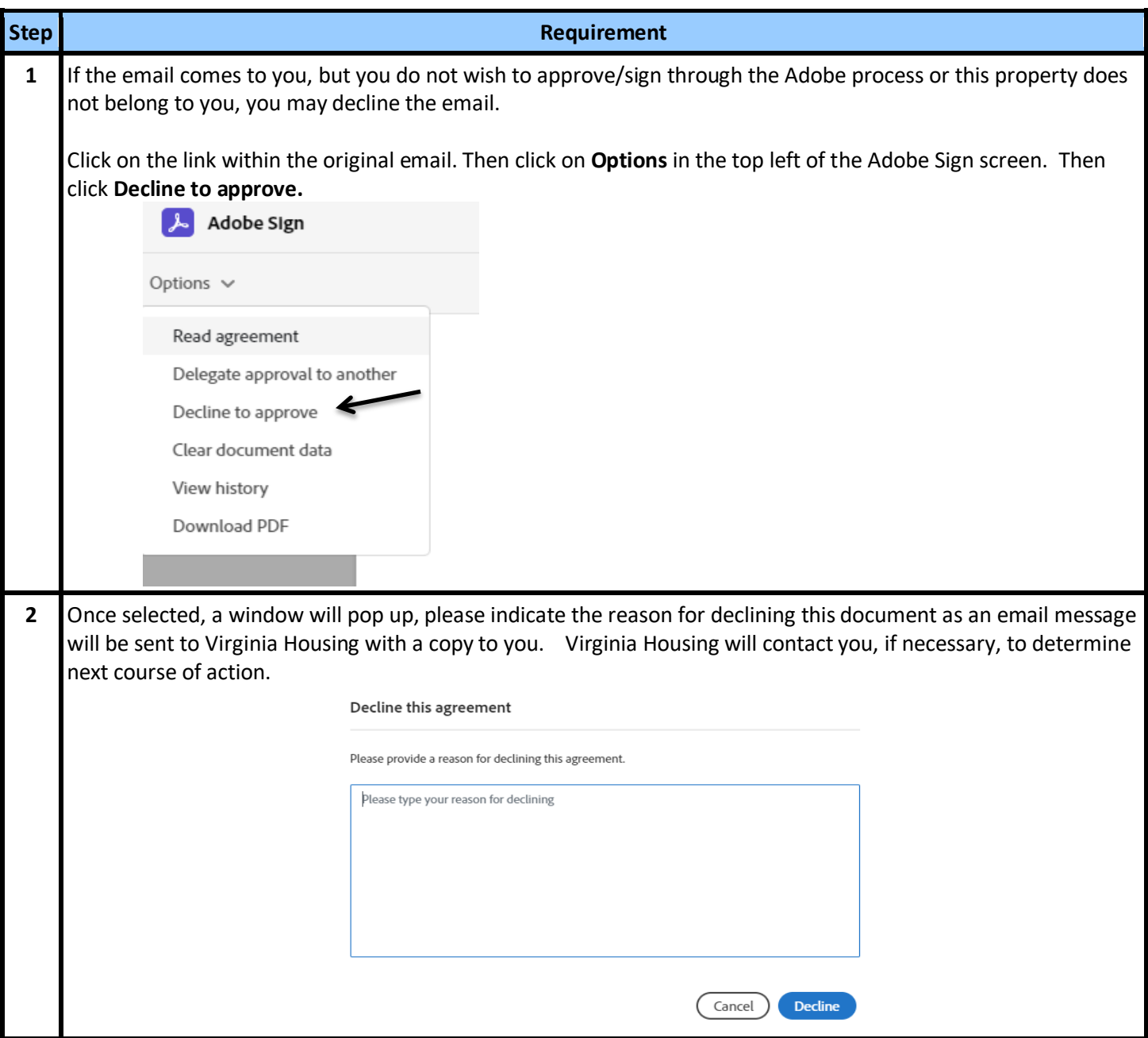

## **Completing the Project Information Form**

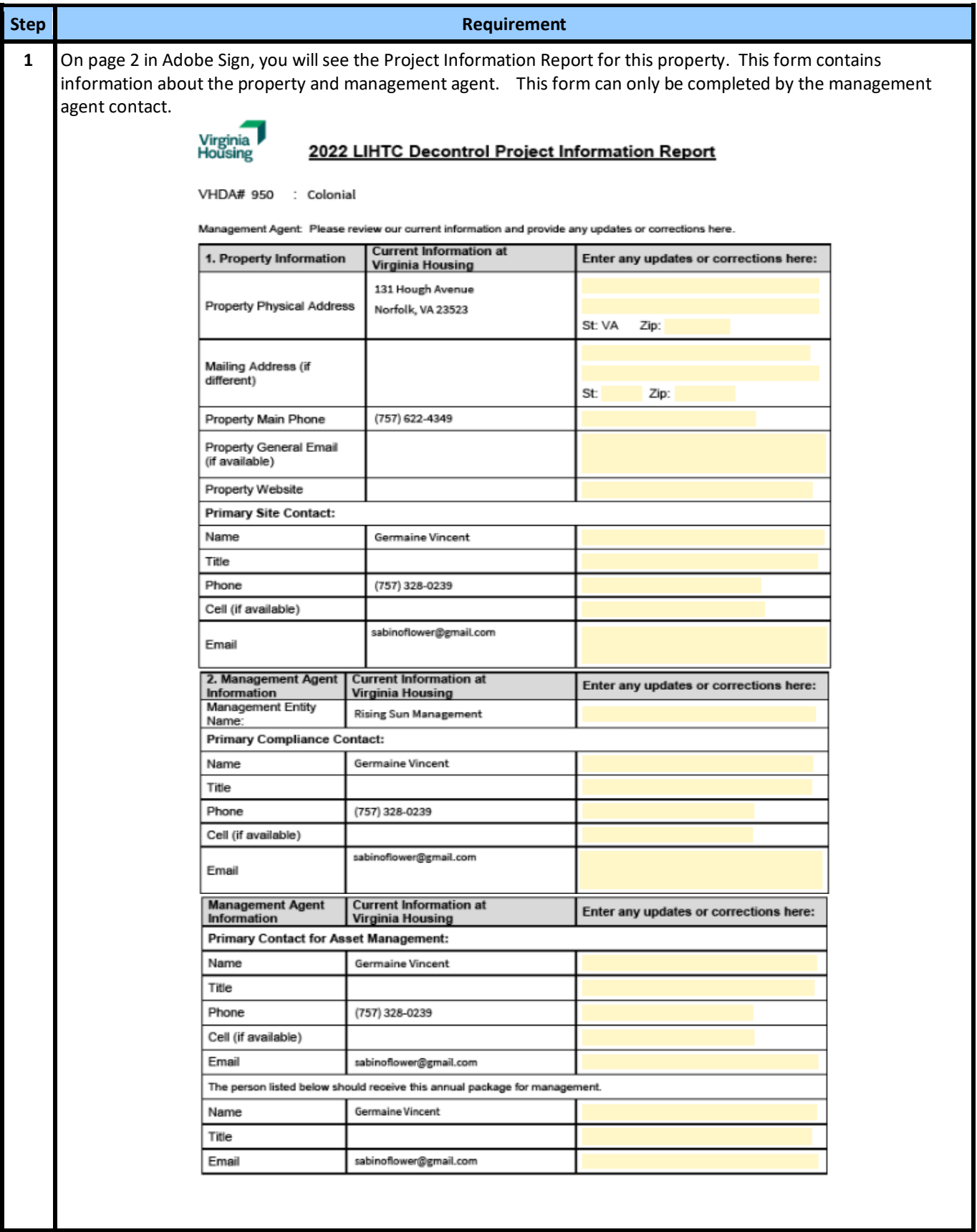

![](_page_26_Picture_68.jpeg)

## **Updating Owner Certification by Management Agent**

![](_page_27_Picture_44.jpeg)

## **Management Agent Completes Their Portion of the Form**

![](_page_28_Picture_27.jpeg)

![](_page_29_Picture_46.jpeg)

#### <span id="page-30-0"></span> **Owner Receives Email**

![](_page_30_Picture_65.jpeg)

![](_page_31_Picture_51.jpeg)

![](_page_32_Picture_51.jpeg)

![](_page_33_Figure_0.jpeg)

![](_page_34_Picture_49.jpeg)

![](_page_35_Picture_57.jpeg)

## **Corrections to Annual Decontrol Reports**

![](_page_35_Picture_58.jpeg)

# <span id="page-36-0"></span>**III. Transitional/Emergency/Special Needs Housing Reporting Instructions**

All properties financed by Virginia Housing are subject to overall income and occupancy restrictions.

Virginia Housing sends the Annual Transitional/Emergency/Special Needs Housing Report, using Adobe Sign, a leader in electronic signature and document security. This method expedites the process for both our external users and Virginia Housing. With this tool, it is easy to track documents every step of the way. The **annual forms** are **sent via email** to the designated owner contact to complete and approve electronically. Please carefully review the prefilled information on the documents and make any necessary updates in the specified areas on the forms.

One of the quickest and most efficient ways to communicate with our customers is by publishing information on the internet. To that end, please make it a part of your process when questions come up or you are looking for forms to first consult [www.virginiahousing.com.](http://www.virginiahousing.com/) We will be making an effort to update it regularly and if you should have suggestions on items to include there, please let us know.

*It is important for the owner contact to review annual forms for accuracy and completeness as the forms cannot be updated or changed after they are submitted.* 

## **Receipt of the Forms from Virginia Housing**

![](_page_37_Picture_50.jpeg)

## **Declining to Participate in the Adobe Sign Process**

![](_page_38_Picture_53.jpeg)

## **Completing the Property Contact Information Section**

![](_page_39_Picture_53.jpeg)

![](_page_40_Picture_9.jpeg)

![](_page_41_Picture_39.jpeg)

## **Updating Tenant Information**

![](_page_42_Picture_30.jpeg)

#### **Signing the Forms**

![](_page_43_Picture_38.jpeg)

![](_page_44_Picture_53.jpeg)

![](_page_45_Picture_57.jpeg)

#### **Corrections to Annual Reports**

![](_page_45_Picture_58.jpeg)